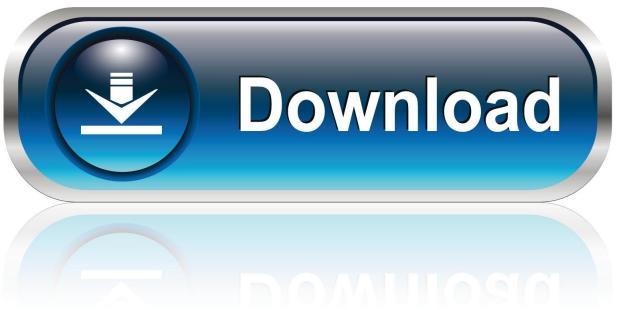

0-WEB.ru

Textshade 1.0.1 Free Download For Mac

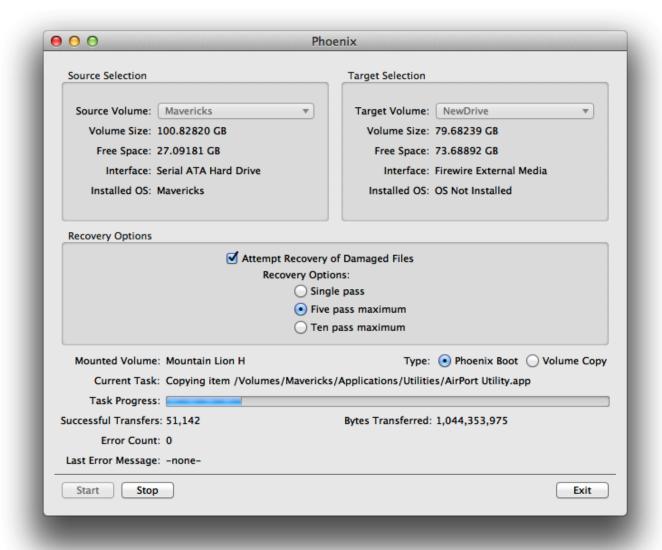

Textshade 1.0.1 Free Download For Mac

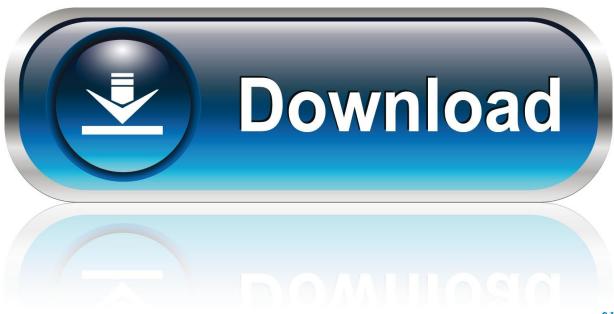

0-WEB.ru

0 1 Set up File Title: Tokyo ReAnimator 1 0 1 zip. 0 1 Split Serial key for macOS Tokyo ReAnimator 1 0 1 Summary Tokyo PixelReAnimator is certainly an Effect designed solely for Final Cut Pro A that brings you a extensive selection of equipment to quickly and effortlessly repair lifeless pixels, lens dust, sensor dirt problems and some other small range artifacts which could usually ruin a great shot.. Tokyo ReAnimator 1 0 1 Free of charge Download Latest Edition for MAC OS It is complete offline installer standalone set up of Tokyo ReAnimator 1.

1. gui/text shader

Tokyo ReAnimator 1 0 1 Technical Setup Information Software Total Title: Tokyo ReAnimator 1.

## gui/text shader

gui/text shader Latest Os X Version For Mac

**Ufed Reader For Mac** 

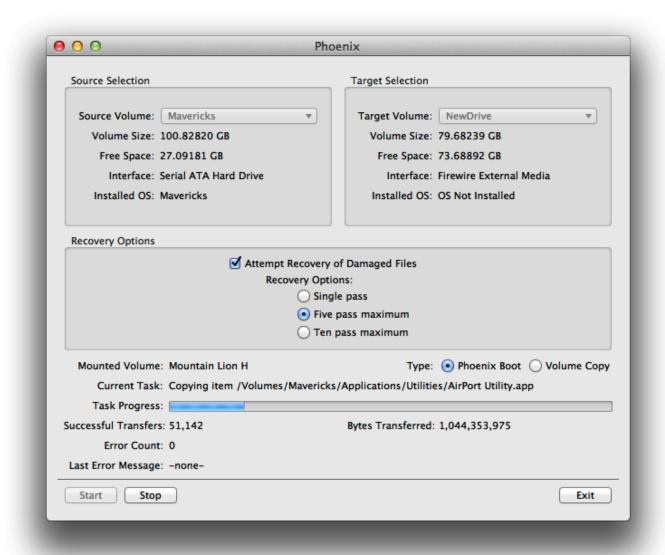

## Старфорс Windows 7

Microsoft 2.4Ghz Transceiver V8.0
Remote Desktop Connection Client For Mac 2 Download

How To Run Serato Scratch Live On Pionner Ddj-Sx2

0041d406d9 Hashflare Cloud Mining Calculator For Bitcoin Crash Sept

0041d406d9

What Is The Mac Address Used For